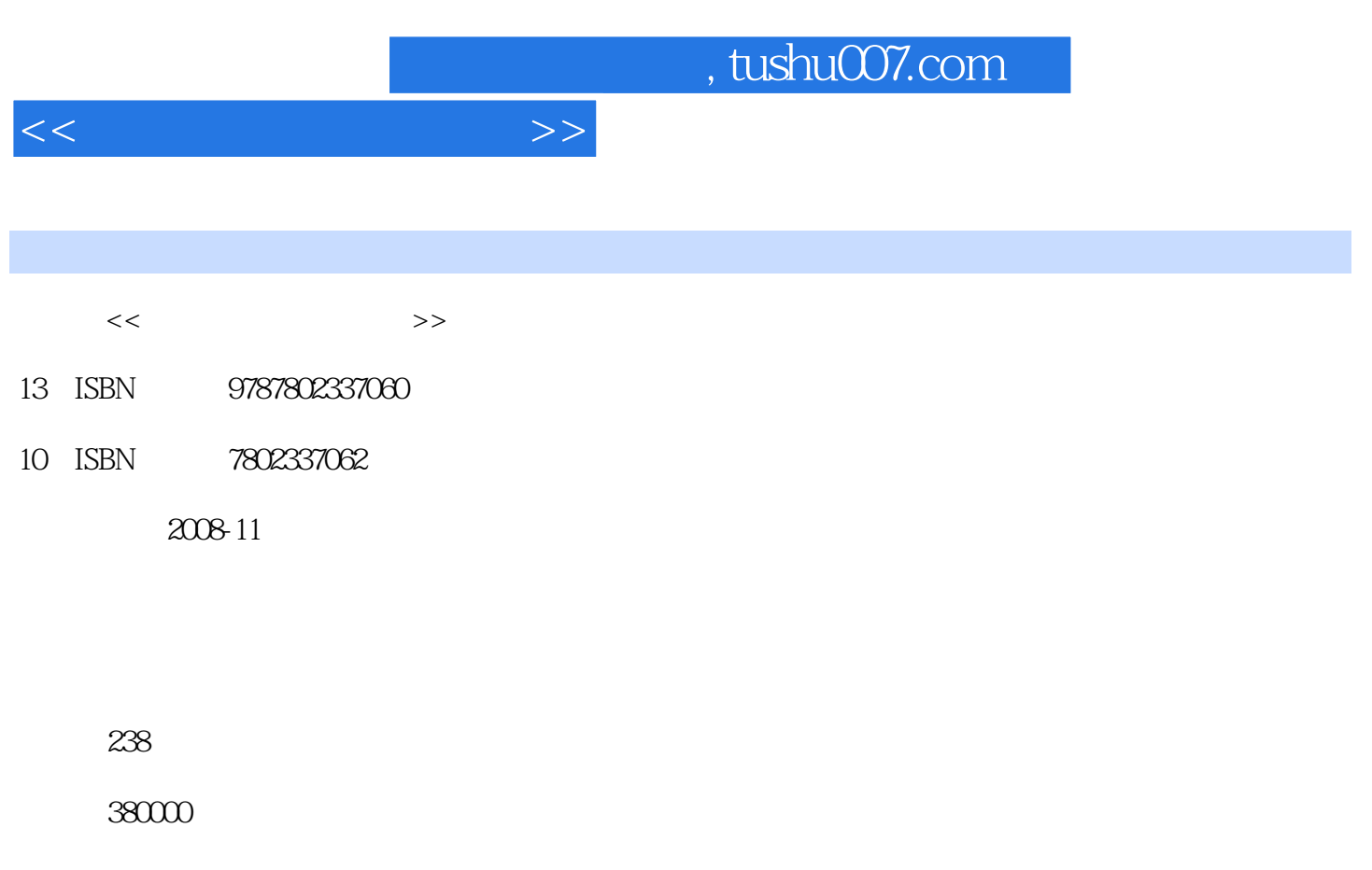

extended by PDF and the PDF

更多资源请访问:http://www.tushu007.com

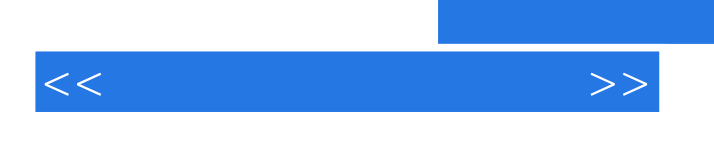

 $\frac{1}{2}$ ;  $\frac{1}{2}$ ;  $\frac{1}{2}$ ;

 $8$ ,  $4^{\circ}$ ,  $7^{\circ}$ ,  $8^{\circ}$ 

 $,$  tushu007.com

 $<<$ 

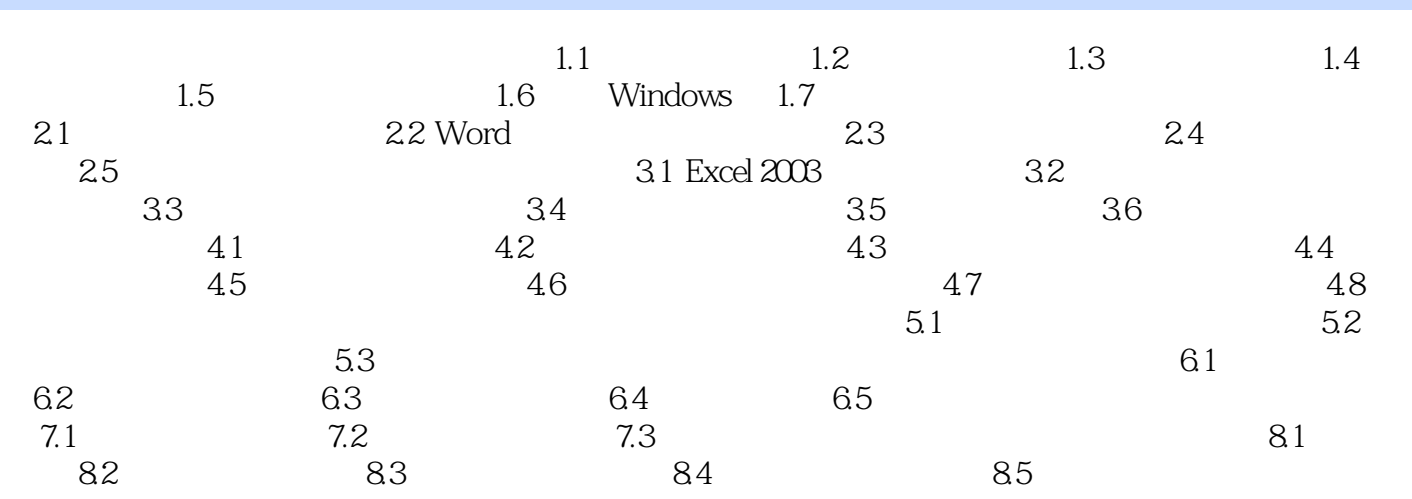

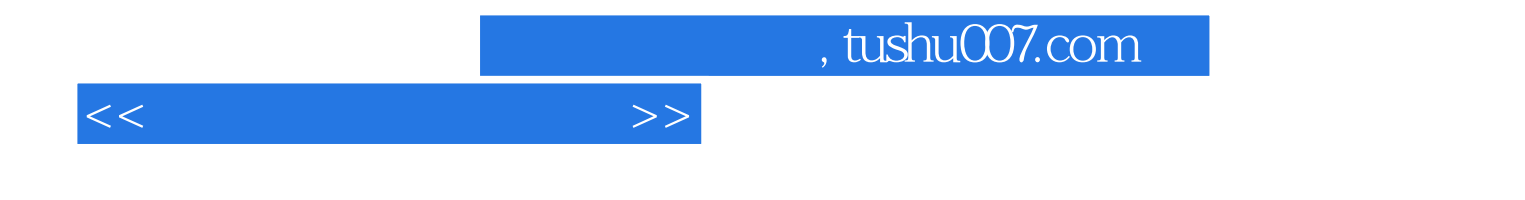

本站所提供下载的PDF图书仅提供预览和简介,请支持正版图书。

更多资源请访问:http://www.tushu007.com